## CKS Datawarehouse

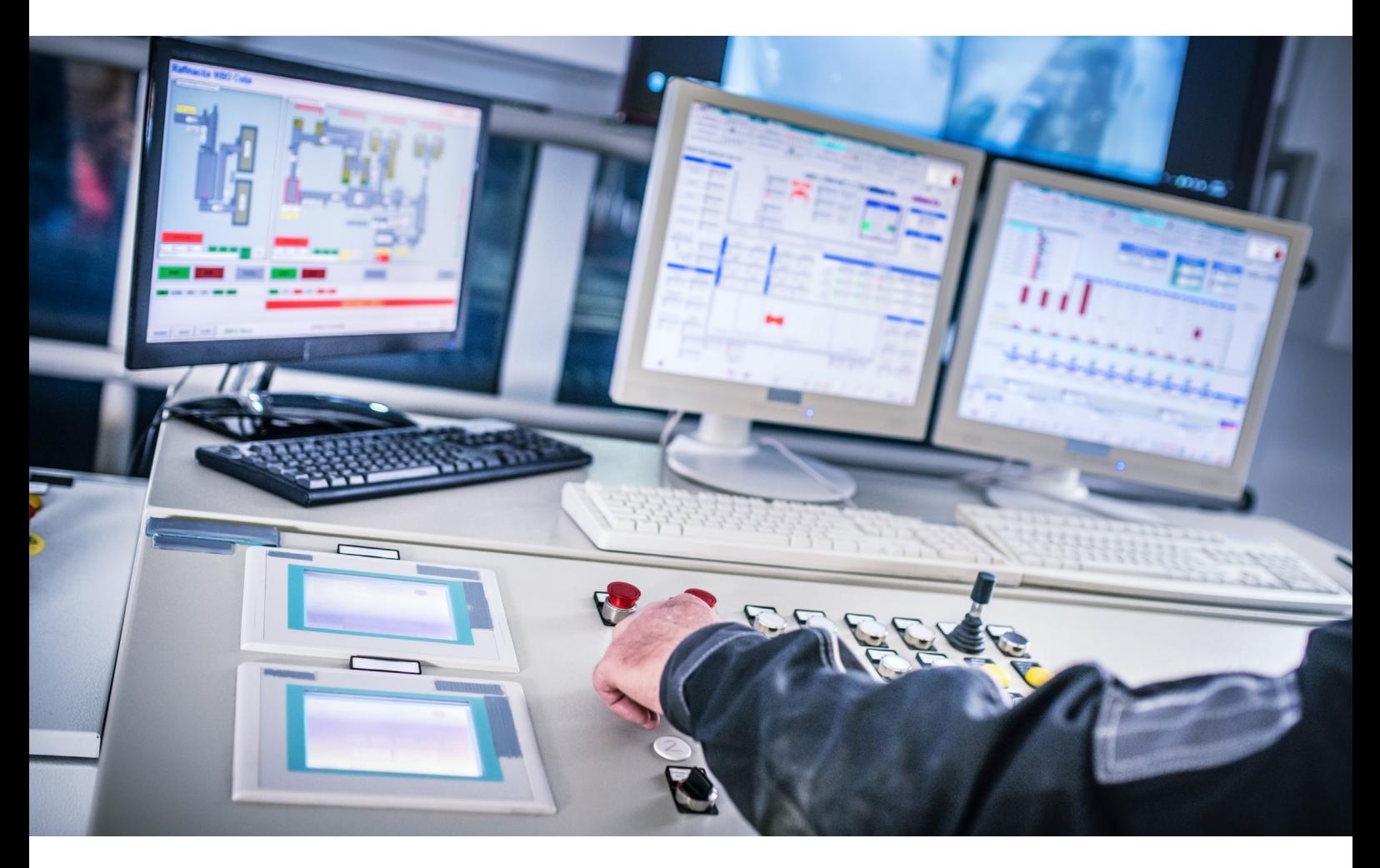

Zentrales Datenmanagement für effiziente Einsatzplanung

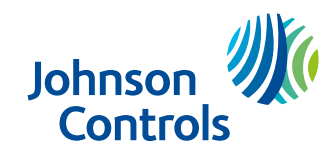

The power behind your mission

Eine hochqualitative Datenbasis steht zur Auswertung zur Verfügung, wodurch das Einsatzmanagement datenbasierte Entscheidungen treffen kann. Durch interaktive und moderne Dashboards können Statistik-Fragen in kürzester Zeit beantwortet werden.

 $\bigcirc$ 

# **CKS** Datawarehouse

Einsatzorganisationen planen fast zu jeder Zeit gezielte Feuerwehr-, Polizei- und Rettungseinsätze im kommunalen Umfeld, um schnell und effizient auf Notfälle zu reagieren. Durch die damit verbundene Datenerfassung und -auswertung können wichtige Entscheidungen, z.B. im Hinblick auf die Rettungsdienstbedarfsplanung, getroffen werden.

Neben der komplexen Einsatzplanung steht das Einsatzmanagement auch vor der Herausforderung, regelmäßig Daten an die

unterschiedlichsten Stabstellen der Städte und Gemeinden zu liefern. Hinzu kommt, dass kurzfristige Anfragen, etwa aus der Politik, in kurzer Zeit beantwortet werden müssen.

Mit CKS Datawarehouse werden die Softwarelösungen CELIOS, CEVAS und CEUS durch ein Statistikmodul erweitert, welches direkt auf die Datenbanken der Systeme zugreifen kann. Dabei werden die Daten und das Datenmodell vor dem Import ins CKS Datawarehouse angepasst und bereinigt.

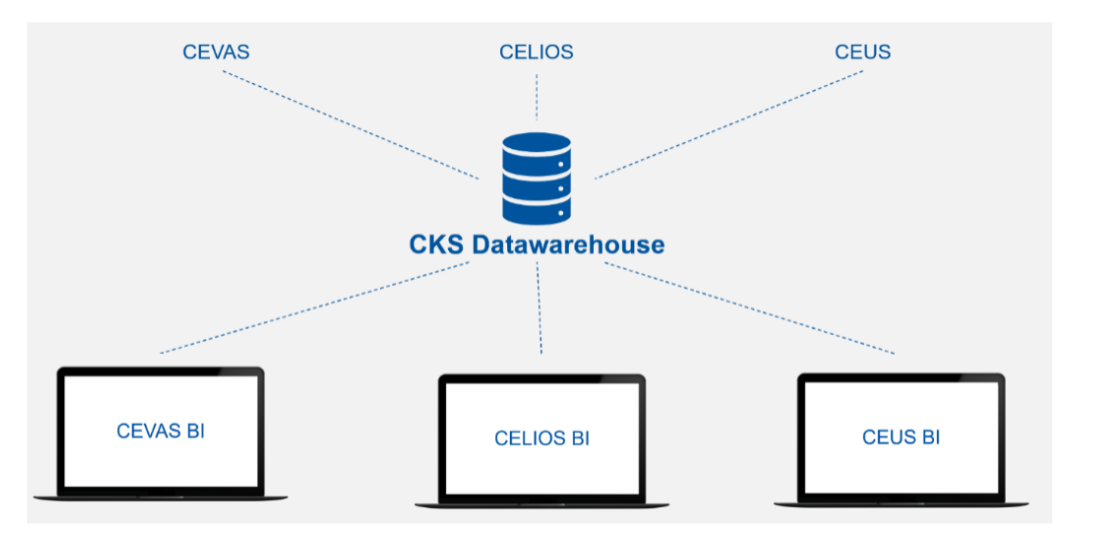

Abb. 1: CKS Datawarehouse als Statistikmodul für CKS Softwarelösungen

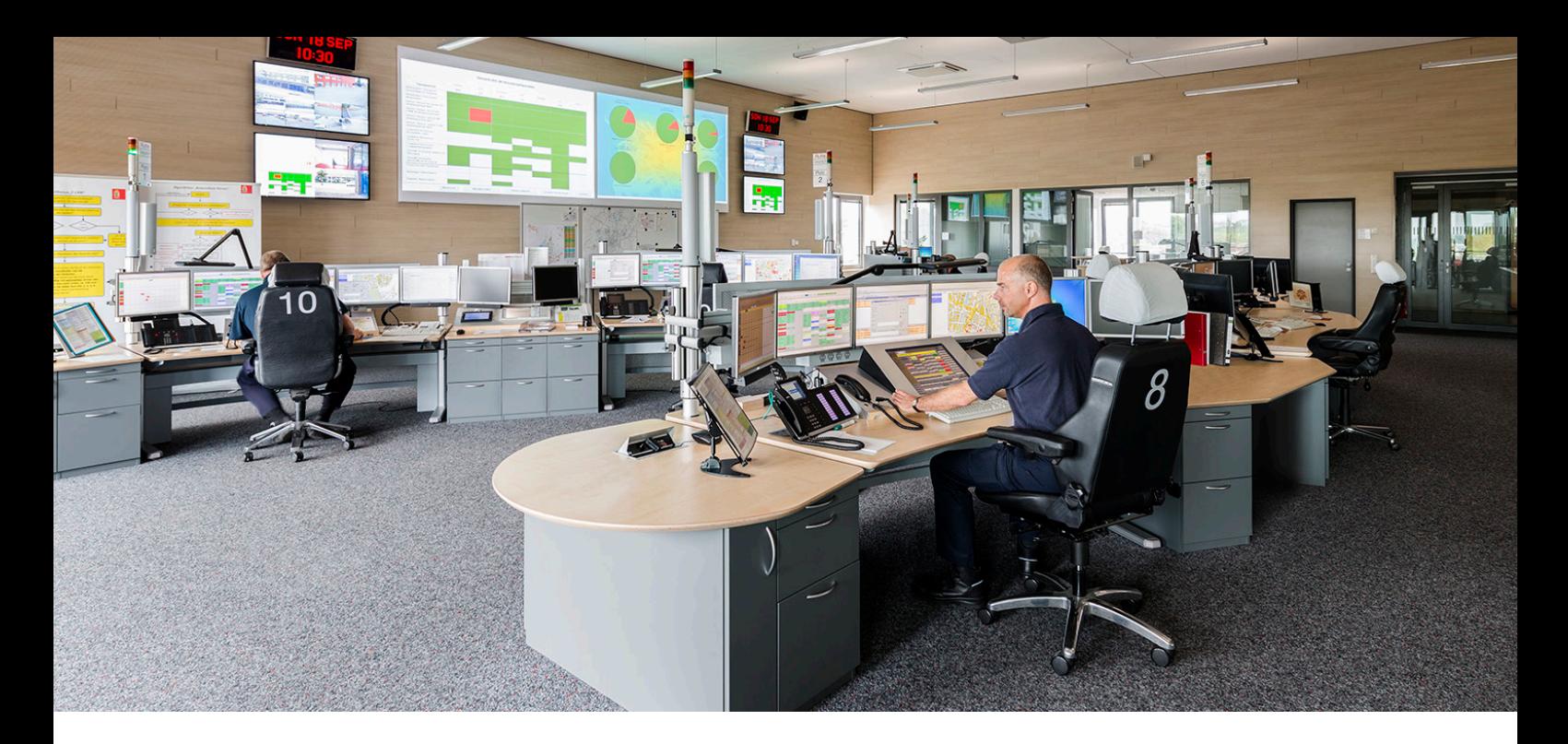

#### CELIOS® BI Einsatz- und Ressourcenmanagement

Mithilfe des Statistikmoduls von CELIOS BI (Business Intelligence) wird eine umfassende Einsatzanalyse zur Leitstellen-Software ermöglicht, die bereits bei der Notrufannahme beginnt und bei der Patientenübergabe im Krankenhaus endet. Mit dem Modul steht dem Nutzer eine Vielzahl unterschiedlicher Kennzahlen zur Verfügung:

- Anzahl Einsätze
- Durchschnittliche Anzahl der Einsätze pro Tag
- Anzahl der alarmierten Einsatzmittel
- Gesamte Einsatzdauer
- Durchschnittliche Einsatzdauer
- Durchschnittliche Hilfsfrist

Durch die erfassten Daten kann ein Bedarfsplan für den Rettungsdienst erstellt werden, um diesen Kostenträgern zur Verfügung zu stellen. Auch Anrufdaten können ausgewertet werden.

#### CEUS® BI Mobile Einsatzunterstützung

Das Statistikmodul CEUS BI erfasst Daten aus der mobilen Einsatzunterstützung des Rettungsdienstes. Hierbei werden Informationen vom Zeitraum des Eintreffens am Einsatzort bis zur Übergabe des Patienten im Krankenhaus dokumentiert. Auf Basis dieser Daten können Dashboards zu folgenden Themen erstellt werden, Schwerpunkt ist die medizinische Analyse:

- Altersgruppe der Patienten
- Häufigster Erstbefund
- Messwerte, die bei bestimmten Einsätzen überschritten wurden
- Häufigkeit Erkrankungen, Verletzungen und Diagnosen
- Maßnahmen bei Einsätzen
- Häufigkeit und Dosis von eingesetzten Medikamenten
- Veränderung Patientenzustand während des Einsatzverlaufs
- Auswirkungen von Medikamenten auf den Patientenzustand

Aus den Daten werden wertvolle Erkenntnisse gewonnen, um Rettungseinsätze zu optimieren.

#### CEVAS® BI Abrechnung und Einsatzverwaltung

Das Modul CEVAS BI enthält Daten aus dem Einsatzverwaltungsund Abrechnungssystem von CEVAS. Die Einsatzdaten beinhalten Informationen zum Einsatz, Einsatzmittel, Einsatzort und den bei der Feuerwehr verwendeten Materialien. Mithilfe von CEVAS BI werden die erfassten Daten an die Statistikstellen der Bundesländer bereitgestellt, z.B. für IG NRW Statistik.

Die erfassten Abrechnungsdaten zeigen den aktuellen Bearbeitungsstatus aller Fälle. Dadurch kann in übersichtlichen Dashboards dargestellt werden, wie viele und welche Fälle noch unbearbeitet sind und zu welcher Wache die Fälle gehören. CEVAS BI erfasst auch die Einsatzkosten, sodass Kostenträger, Einsatzbereiche, Fahrarten für einzelnen Einsätze nachvollziehbar sind. Aus den Auswertungen der Abrechnungsdaten können Hochrechnungen gemacht werden, um Kosten zu optimieren.

### Personalisierte Dashboards erstellen

Durch die vielfältigen und intuitiven Filtermöglichkeiten können mit CELIOS BI, CEUS BI und CEVAS BI individuelle Dashboards erstellt werden, um alle Informationen zu bestimmten Einsätzen auf einem Blick zu erhalten. Dabei haben Nutzer beispielsweise folgende Filteroptionen:

- Zeit: Hier kann der Nutzer nach einem genauen Datum mit Uhrzeit, aber auch nach Quartal, Jahr, Monat oder einer Kalenderwoche filtern.
- Einsatz: Durch Stichwörter oder die Art des Einsatzes kann nach spezifischen Einsätzen gesucht werden.
- Einsatzmittel: Die Fahrzeugart und der Funkrufname sind beim Einsatzmittel untergeordnet.
- Ort: Die Einsätze können nach Orten oder bestimmten Ortsteilen zusammengefasst werden.
- Einsatzabbruch: Der Nutzer kann abgebrochene Einsätze mit jeweiligem Grund für den Abbruch filtern.
- Dauer: Der Nutzer kann alle Einsätze filtern, die eine bestimmte Dauer überschritten haben.

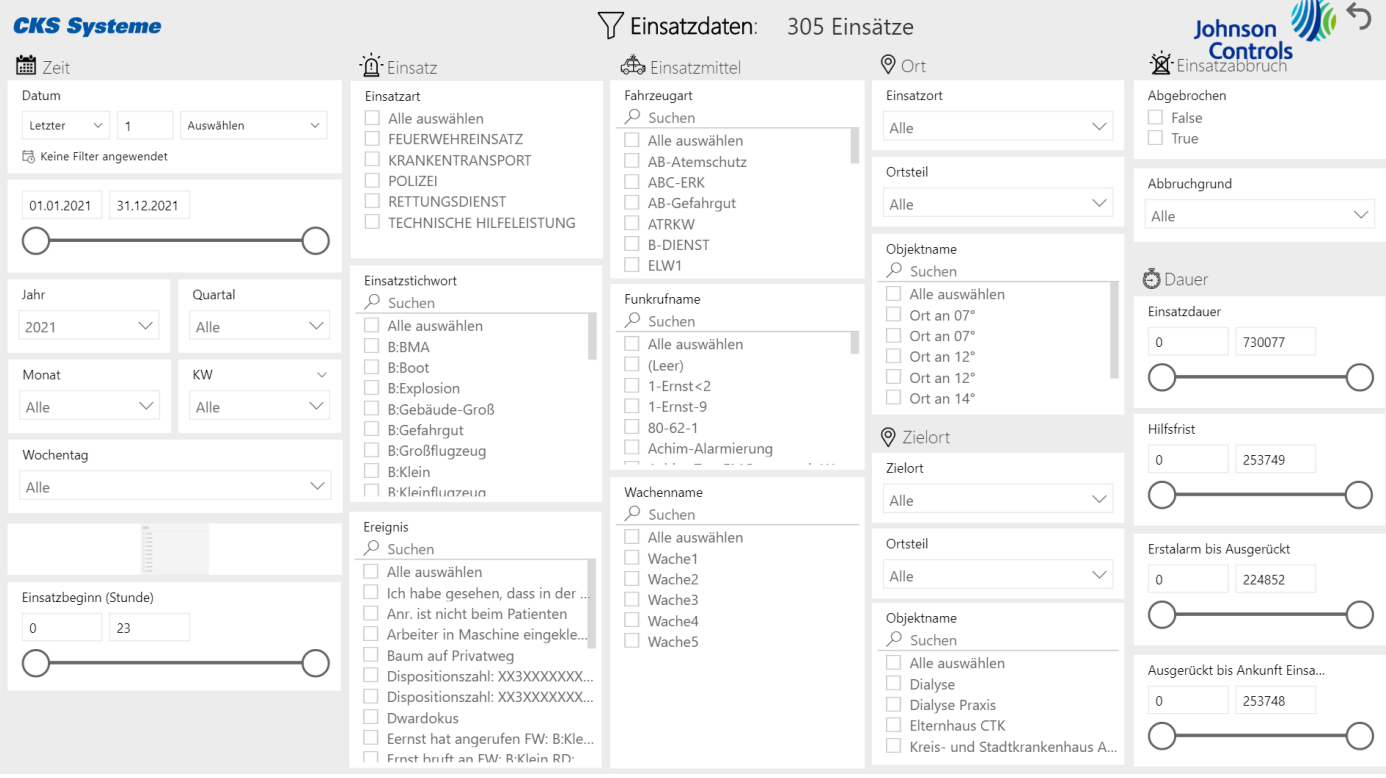

Abb. 2: Filteroptionen am Beispiel von CELIOS® BI

#### Visualisierungen

Die gefilterten Daten können je nach Bedarf und Anforderungen in unterschiedlichen Diagrammarten dargestellt werden, z.B. als Linien- oder Balkendiagramm. Innerhalb des Diagramms kann wiederum ein bestimmter Wochentag angeklickt werden, um zu erfahren, welche Einsätze an diesem Tag gefahren wurden.

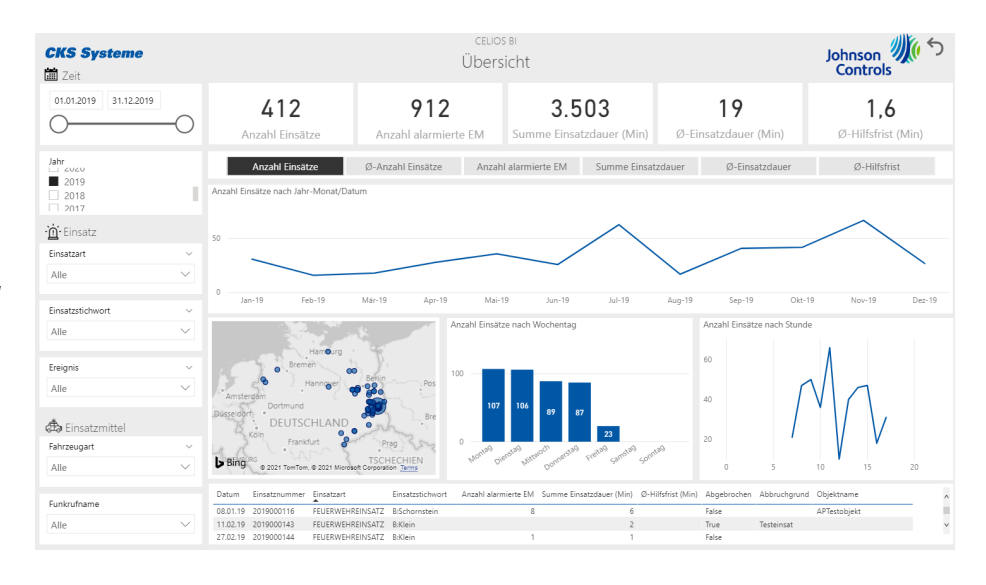

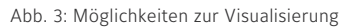

### Drilldown

Durch die Drilldown-Funktion können weitere Details eingeblendet werden, um eine zeitliche Hierarchie darzustellen. So können zunächst die Einsätze pro Jahr aufgezeigt werden, um in den folgenden Ebenen darunter die Einsätze für den spezifischen Monat anzuzeigen. Auch die Einsätze pro Tag können im Dashboard angezeigt werden.

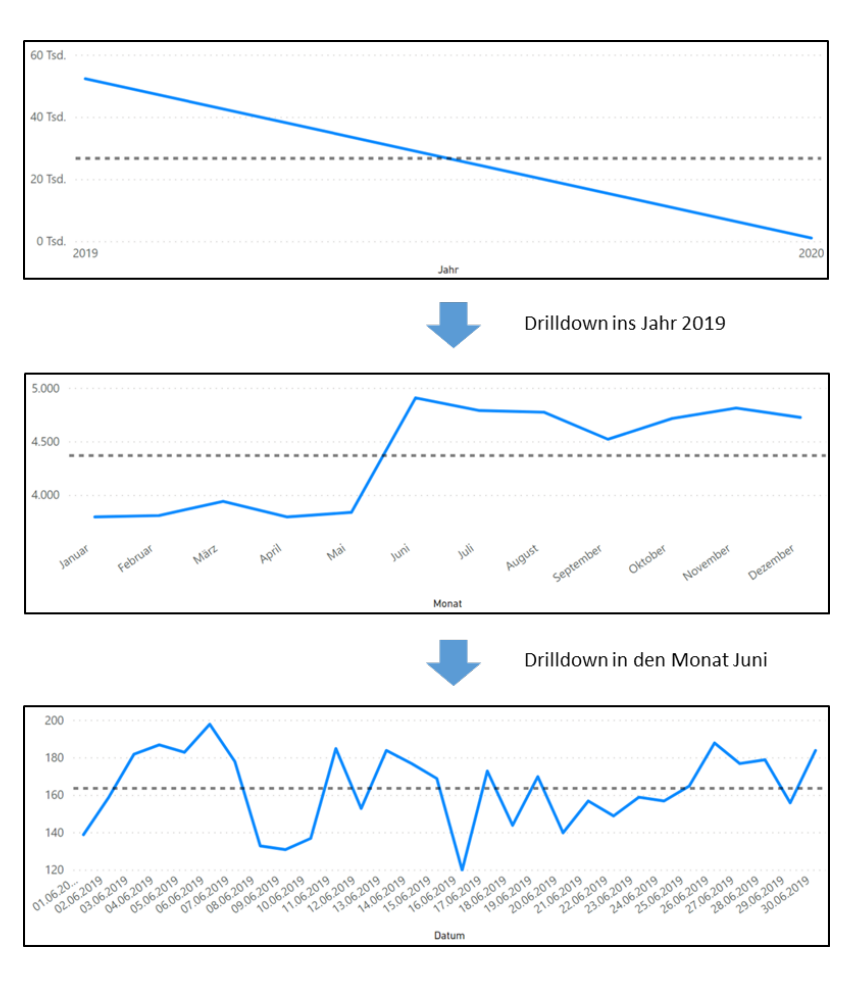

Abb. 4: Drilldown-Funktion

#### Hilfsfrist

Durch die Auswertung der Hilfsfrist-Quote und durchschnittlichen Hilfsfristdauer erhält der Nutzer eine Übersicht über alle relevanten Einsätze und die Anzahl der Einsätze mit Überschreitung bzw. Einhaltung der Hilfsfrist, deren Rahmendaten in einer separaten Datei individuell konfiguriert werden können. In dieser Übersicht kann nachvollzogen werden, bei welchen Einsätzen die Hilfsfrist nicht eingehalten werden konnte. Bei Anklicken der einzelnen Einsätze werden die dazugehörigen Zeiten sowie die Einsatzmittel mit Alarmierungszeit und Ankunftszeit angezeigt.

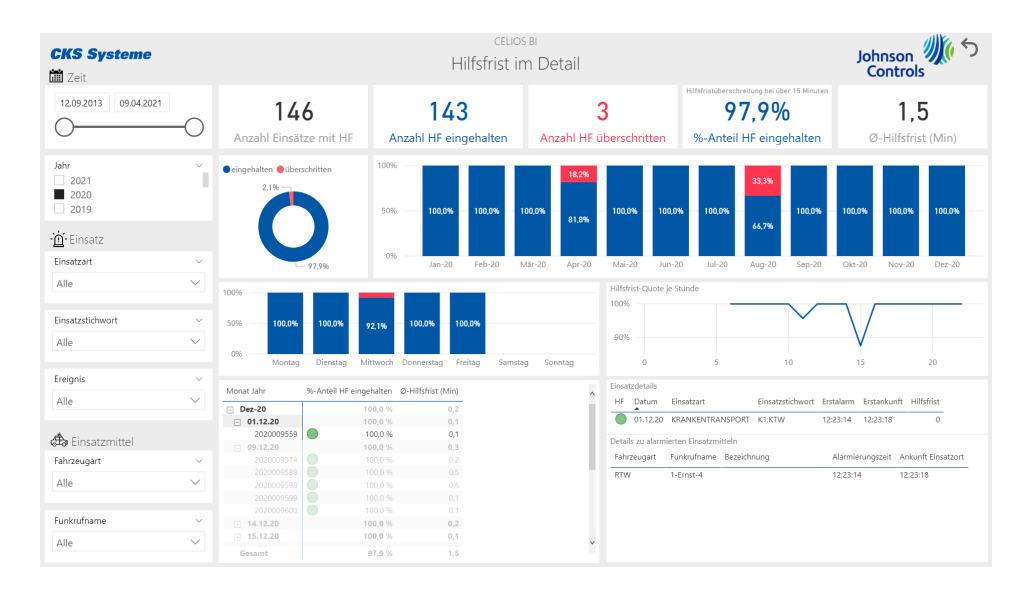

Abb. 5: Auswertung/Dashboard zur Hilfsfrist

#### Einsatzzeiten

Eine Übersicht der durchschnittlichen und tatsächlichen Einsatzzeiten zeigt an, welche Intervalle von Meldesignaleinlauf bis Ankunft am Einsatzort besonders zeitintensiv waren. Dadurch können Optimierungspotentiale identifiziert werden.

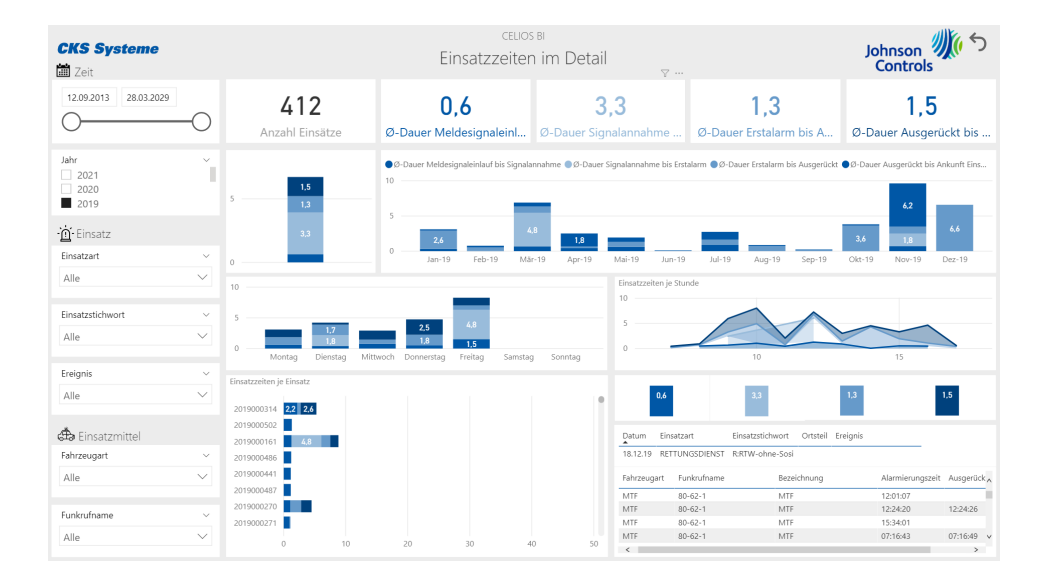

Abb. 6: Auswertung/Dashboard zu Einsatzzeiten

#### **Über Johnson Controls**

Bei Johnson Controls gestalten wir die Umgebung, in der Menschen leben, arbeiten, lernen und sich erholen. Von der Optimierung der Gebäudeleistung bis zur Verbesserung der Sicherheit und des Komforts – wir halten unsere Versprechen an Kunden aus industrieller Fertigung, Gesundheitswesen, öffentlichem Sektor, Bildung und vielen anderen Branchen.

Mit einem globalen Team von 100.000 Experten in mehr als 150 Ländern und über 135 Jahren Innovationskraft stehen wir als Antrieb hinter der Mission unserer Kunden. Unser führendes Portfolio an Gebäudetechnik und -lösungen umfasst einige der bekanntesten Namen der Branche, wie Tyco®, TOTAL®, YORK®, Metasys®, Sabroe®, Frick®, ZETTLER® und Sensormatic®.

Für mehr Informationen besuchen Sie unsere Webseite www.johnsoncontrols.de oder folgen Sie uns @johnsoncontrols auf Twitter.

CKS Systeme GmbH (Lösungen für das Einsatzmanagement) Dieselstraße 9 49716 Meppen E-Mail: [cks.info@jci.com](mailto:cks.info%40jci.com?subject=)

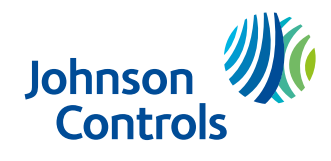

## The power behind your mission